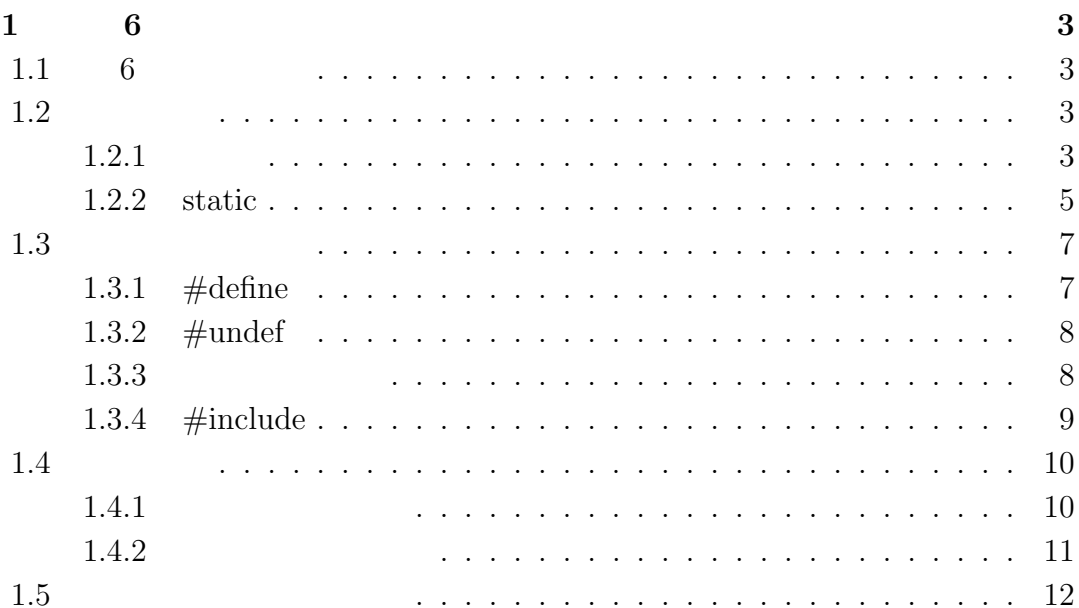

#### $1<sup>1</sup>$  $\overline{\mathbf{6}}$

## 1.1 6

- 1. 有効範囲
- 2.
- $3.$

## $1.2$

### $1.2.1$

```
#include <stdio.h>
void func(void);
int main(void) {
int hoge;
\qquad \qquadreturn 0; }
void func(void) {
int hoge; }
```
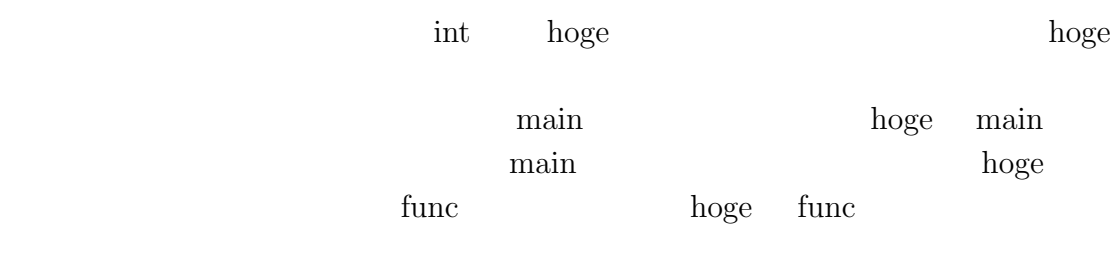

```
#include <stdio.h>
void func(void)
int main(void)
{
int hoge;
       ( )
       return 0;
}
void func(void)
{
```
 $\begin{min}\hspace{0.2cm}\text{mag}\hspace{0.2cm}\text{main}\\$ 

```
#include <stdio.h>
```

```
int hoge; //
```
hoge =  $10$ ;

}

```
void func(void)
int main(void)
```

```
{
int hoge; //hoge = 20;
       ( )
      return 0;
```
}

1.2.  $\frac{5}{3}$ 

```
void func(void)
{
int x;
int hoge = 10; //
for(x=0; x < 10 ; x++ ) {
int hoge; //hoge = x;
}
}
```
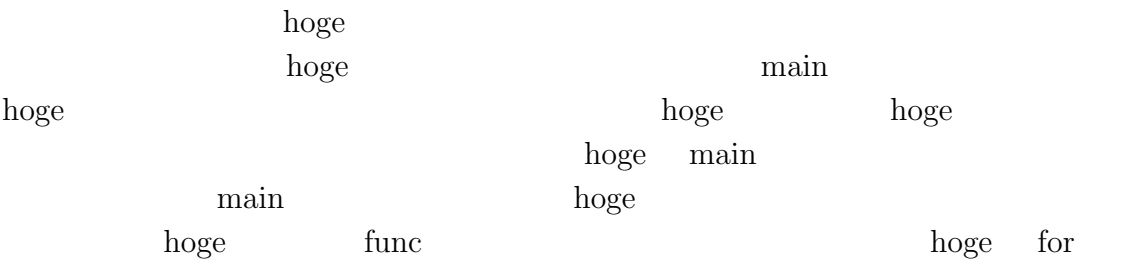

```
int main(void)
{
int hoge;
        int hoge;
```
return 0;

}

1.2.2 static

6  $1 \t 6$ #include <stdio.h> int main(void) { static int  $x = 10$ ;  $($   $)$ return 0; }

static static static static static order in the static order in the static static order in the static order in the static order in the static order in the static order in the static order in the static order in the static

static  $\mathbf{C}$ 

```
#include <stdio.h>
void func(void);
int main(void)
{
func();
        func();
        func();
        return 0;
}
void func(void)
{
static int hoge = 10;
hoge++;
       printf("hoge = %d\nu", hoge);}
```
1.3.  $\frac{7}{7}$ 

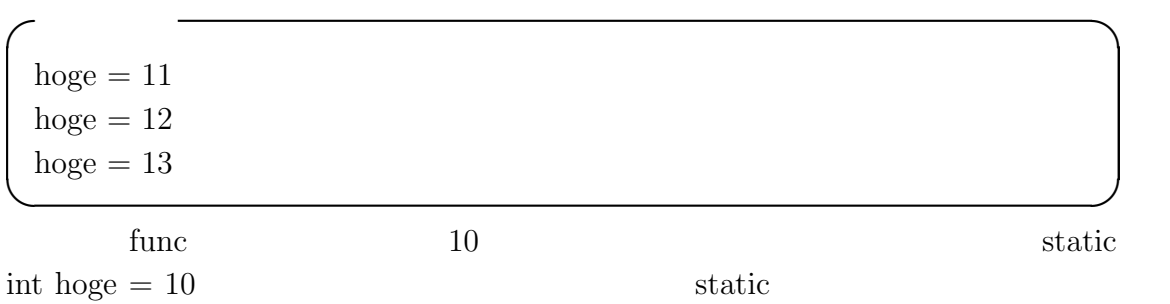

## $1.3$

## 1.3.1  $\#$ define

#define とは、何らかの文字を何か別の文字に置き換える時に使うものです。わ

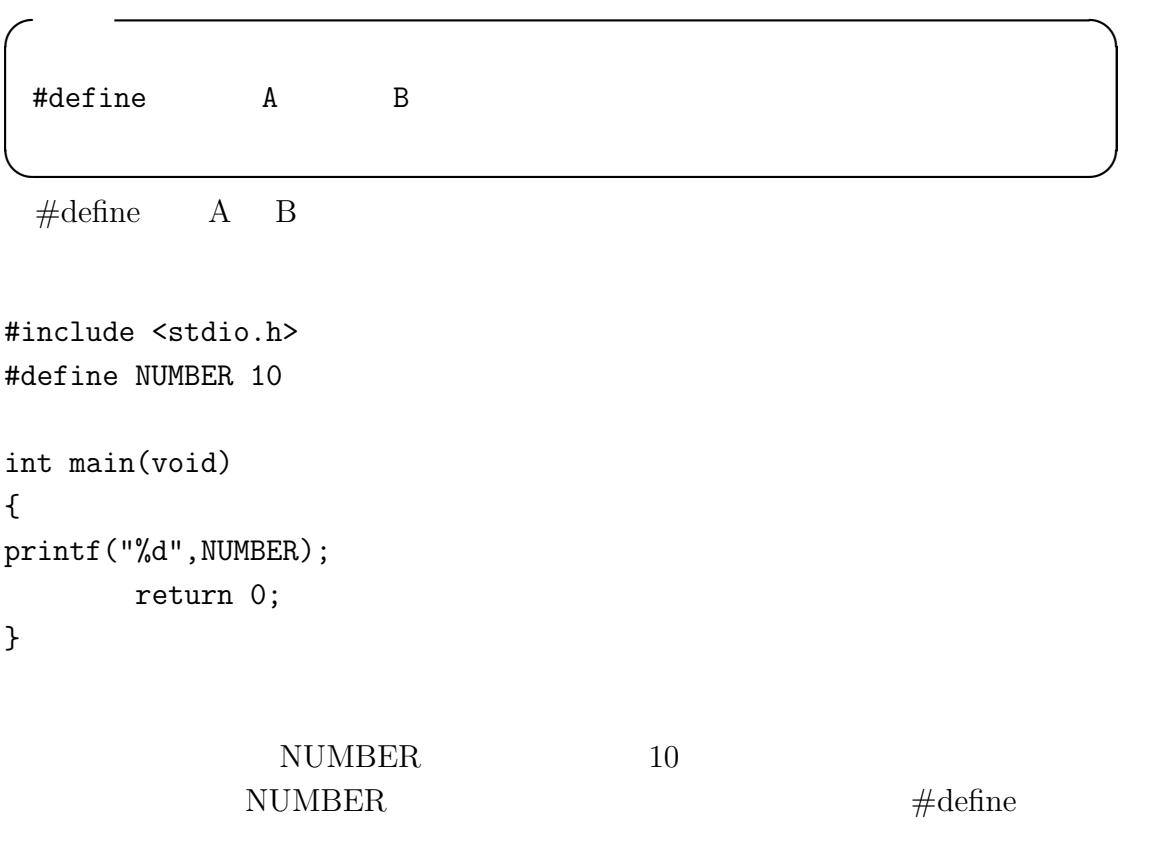

 $\# \mathrm{define}$ 

### 1.3.2  $\#$ undef

 $\#$ undef

 $\#\mbox{undef}$   $\qquad$  A

#undef NUMBER #define NUMBER 11

 $\#undef \qquad \qquad \text{NUMBER}$ 

✓書式 ✏

✒ ✑

### $1.3.3$

define  $\alpha$ 

```
#include <stdio.h>
#define SUM( x, y ) (i+j)
int main(void)
{
int sum;
        sum = SUM(3,5);printf("%d",sum);
        return 0;
}
```
1.3.  $\hspace{1.5cm}9$ 

 $SUM(3,5)$   $(3+5)$ #define SQR(x) x\*x int  $x = SQR(a + b)$ ; int  $y = SQR(a) / SQR(b)$ ; a b  $\Box$ 

int  $x = a+b * a+b$ ; int  $y = a*a / b*b;$ 

 $a \quad 3 \quad b \quad 4$ x  $7 \t 49 \t 3+4*3+4$  $3+12+4$  19 y

#define  $SQR(x)$   $((x)*(x))$ 

### 1.3.4  $\#$ include

 $#include$ 

printf printf  $\Gamma$ 

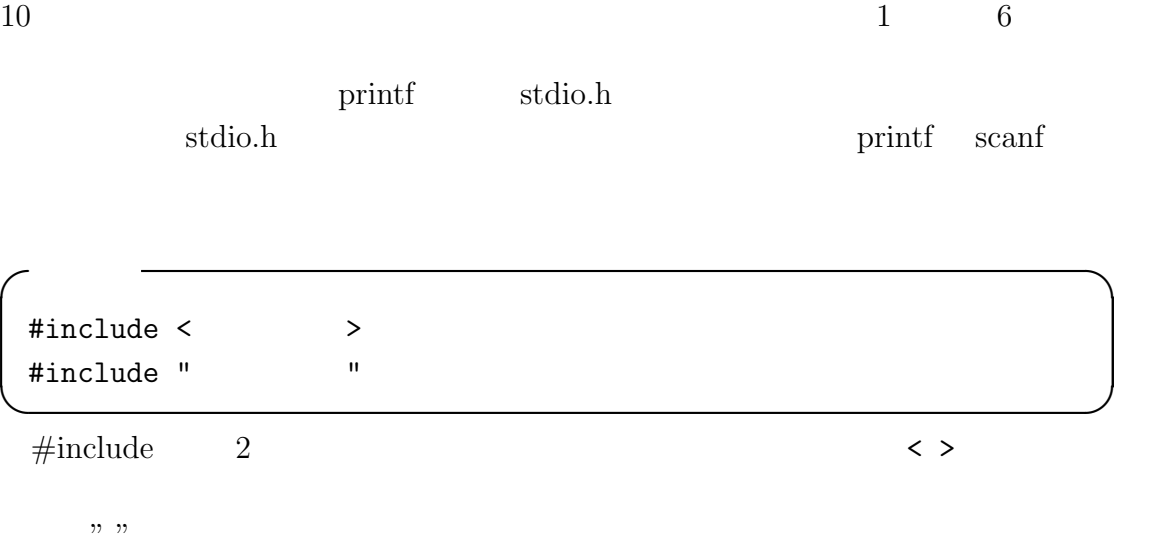

## $1.4$

### $1.4.1$

 $\operatorname{math.h}$ 

### $sin$

double sin( double arg );

sin arg sin

 $1.4.$  11

```
\epsilon sin \sim#include <stdio.h>
#include <math.h>
int main(void)
{
double value = -1.0;
printf("%f sin %f \infty",value,sin(value));
return 0;
}
```
#### $1.4.2$

string.h

✒ ✑

✒ ✑

#### strcpy

```
char *strcpy(char* str1, char* str2);
\mathrm{strcpy}
```

```
\epsilon sin \sim
```

```
#include <stdio.h>
#include <string.h>
int main(void)
{
char str[20];
strcpy( str , "hello" );
printf("\qquad \qquad \quad \% \mathrm{s} \qquad \ \ \ \ \mathrm{r}^*,\mathrm{str})\,;return 0;
}
```
 $12$  6

# $1.5$

- $\bullet$
- $\bullet$   $\bullet$   $\bullet$   $\bullet$   $\bullet$   $\bullet$   $\bullet$   $\bullet$ 
	- $\# \emph{define} \quad \ \ \# \emph{include}$
- $\bullet$

- [1] Brian W. Kernighan, Dennis M. Ritchie: The C Programming Language Second Edition.
- $[2]$   $\qquad \qquad \vdots$   $\qquad \qquad C$   $\qquad \qquad \vdots$  $[3]$  C  $[4]$  $[5]$

http://chihara.naist.jp/people/STAFF/yasumuro/Pub/c-ensyu2006/

- [6] Ryo Kawahara  $C/C++$ http://www.stat.phys.kyushu-u.ac.jp/~ryokawa/cbegin2\_3/pdf/cbegin.pdf [7] TOMOJI C http://www9.plala.or.jp/sgwr-t/  $[8]$ http://homepage1.nifty.com/toshio-k/prog/c/
- $[9]$  C

http://wisdom.sakura.ne.jp/programming/c/index.html